# **SimLab DWF Importer For SketchUp Crack Free Download [32|64bit] [April-2022]**

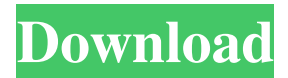

# **SimLab DWF Importer For SketchUp Crack + Activation**

SimLab DWF Importer for SketchUp is a plugin for SketchUp, one of the most used and powerful 2D and 3D modeling software. SimLab DWF Importer for SketchUp provides you with a practical solution that allows you to import DWF files into SketchUp, where they can be easily edited. After the installation process is finished, you can easily access the plugin from the newly create ribbon menu inside SketchUp. SimLab DWF Importer for SketchUp Features: 1- Read and export as DWF in the command line 2- Read from DWF files and save them as SketchUp Model 3- Read from DWF files and save them as SketchUp Model with optional layers 4- Export as DWF to the sketchup project file for the web 5- Export to DWF for SketchUp 6- Export as DWF to SketchUp for the web 7- Export from SketchUp to DWF and PDF 8- Export from SketchUp to DWF and PDF 9- Export as DWF to SketchUp web 10- Export as DWF for SketchUp web 11- Export from SketchUp to DWF and PDF 12- Export from SketchUp to DWF and PDF 13- Export as DWF to SketchUp and Photo 14- Export as DWF for SketchUp and Photo 15- Export from SketchUp to DWF and PDF 16- Export from SketchUp to DWF and PDF 17- Export from SketchUp to DWF and Photo 18- Export from SketchUp to DWF, Photo and Flash 19- Export as DWF and Photo from SketchUp and Flash 20- Import from DWF files to SketchUp 21- Import from DWF files to SketchUp and optional layers 22- Import from DWF files to SketchUp and optional layers 23- Import from DWF files to SketchUp and Photo 24- Import from DWF files to SketchUp and Photo 25- Import from DWF files to SketchUp and PDF 26- Import from DWF files to SketchUp and PDF 27- Import from DWF files to SketchUp and Photo 28- Import from DWF files to SketchUp and Photo 29- Import from DWF files to SketchUp and PDF 30- Import from DWF files to SketchUp and PDF 31- Import from DWF files to SketchUp and Photo 32- Import from DW

#### **SimLab DWF Importer For SketchUp Crack+ Free License Key (Final 2022)**

Use this keymacro to generate the toolbox for this plugin. (Note: any toolbox for this plugin can be created with this keymacro, don't use as this is the built-in sketchup toolbox.) You have to type the toolbox name, the type of the toolbox and the toolbox options. Here you can specify the scene, layer, point group and any other options. This keymacro can be used in any sketchup script. The created toolbox for this plugin is named after the registered toolbox. For example: if your Toolbox is set to load automatically in SketchUp, the created toolbox will be named SketchUp. 1d6a3396d6

### **SimLab DWF Importer For SketchUp 2022**

SimLab DWF Importer for SketchUp is a plugin that allows you to import.DWF files into SketchUp. The included SketchUp version is SketchUp 6, however the plugin was tested in SketchUp 5.5.4. The plugin supports automatic or semi-automatic import of the 3D models of the file. This allows SketchUp to use the data directly inside the application, rather than going through the SimLab DWF exporter, which is included with the plugin. You can export all the objects of the imported model to the.dwg,.dxf and.stp files, with or without the bounding boxes and polygons. Keywords: SketchUp, DWF, Autosimulation You can open any file type (pdf, jpg, jpeg, doc, docx, dxf, dwg, stp, ai, xls, xlsx, ppt, pptx, odf, odg, ods, odsx, pps, ppsx, oo, otg, qcow, sai, sld, a, gz, rar, zip, dmg, mdf, sf2,  $sfs3$ , srf, ole, svt, hsf, ifp, agp, amr, asf, avi, cue, cv1, csv, dng, dpx, ep2, ep4, ep5, ep7, eps, epsf,  $i2k$ ,  $ipx$ , m2t, mim, mo3, oc4, pcd, pcx, pk2, pk3, pkm, plist, ppm, png, pst, pxr, sgi, sit, sitx, slw, svg, swc, svg, svgz, xpm, xvm, v2w, viv, vivw, vmc, vmdk, vpk, vpr, vrt, vpk, vst, vwd, vwf, vwp, vxw, wps, wmv, wvx, xbm, xcl, xif, xpm, xul, xwd, xzip, z, zip, xz, zar, sbt, cbt, cbr, cab, cmp, cxr, dab, ecc,

#### **What's New in the SimLab DWF Importer For SketchUp?**

SimLab DWF Importer for SketchUp, a DWF to SketchUp Plugin that allows you to import DWF files into SketchUp, where they can be easily edited. -Import SimLab DWF Importer for SketchUp, a DWF to SketchUp Plugin that allows you to import DWF files into SketchUp, where they can be easily edited. In order to import a DWF model into SketchUp you will need to access the new ribbon menu and click on "Import DWF" or use the hot key "T". -Export SimLab DWF Importer for SketchUp, a DWF to SketchUp Plugin that allows you to export SketchUp models in DWF format. In order to export a SketchUp model in DWF format, you will need to access the new ribbon menu and click on "Export DWF" or use the hot key "G". -Batch Import SimLab DWF Importer for SketchUp, a DWF to SketchUp Plugin that allows you to import batch of DWF files into SketchUp, where they can be easily edited. You can choose which DWF files to import into SketchUp by accessing the new ribbon menu and clicking on "Import DWF". - -Scripts In order to develop and design DWF models in SketchUp you will need to use a drawing program. To write scripts you will need a programming language, such as AutoLisp, AutoCAD, or AutoHotkey. -Install Download the sketchup\_DWF\_importer\_script\_installer.zip to the root folder of the sketchup\_DWF\_importer\_script\_installer folder. To install the script, you will need to download the sketchup\_DWF\_importer\_script\_installer.exe file, and run it. -Activation In order to import a DWF file into SketchUp you will need to access the new ribbon menu and click on "Import DWF". The script will then automatically search for the DWF file on your hard drive.

## **System Requirements:**

- Windows 7 64-bit - Intel Core i5 2400 - 4GB Memory - DirectX 11 - 1GB VRAM Recommended Requirements: - Intel Core i5 2600 - 6GB Memory 1. Click "Download" to download the installer 2. Run the installer. 3. Follow the instructions in the installation window. 4. At the last step

Related links:

<https://chaletstekoop.nl/wp-content/uploads/2022/06/denzjae.pdf> <http://monloff.com/?p=12904> <http://doyousue.com/?p=77205> <https://noticatracho.com/wp-content/uploads/2022/06/kienjane.pdf> <https://biodenormandie.fr/ez-backup-quickbooks-basic-download-for-pc-2022/> <https://www.solve.it/subtitletools-download/> <https://cryptotalkcentral.com/wp-content/uploads/2022/06/Automics.pdf> <https://treeclimbing.hk/2022/06/07/chatting-free-download-mac-win/> <https://classifieds.safetyexpress.com/advert/werkmaster-titan-xt-grinder/> <http://tekbaz.com/2022/06/07/sql-mapper-3264bit-march-2022/> <http://www.hva-concept.com/sermonex-crack-keygen-full-version-download/> <https://expressmondor.net/wp-content/uploads/2022/06/amerdear.pdf> <https://halfin.ru/disk-performance-analyzer-for-networks-dpan-2-8-1-1-crack-torrent-3264bit/> <https://ondekcare.com/keyword-extreme-crack-with-serial-key-2022-latest/> <http://www.healistico.com/advanced-schedule-pro-crack-with-serial-key-free-download-latest/> [https://wakelet.com/wake/jD\\_ZbeFfoCcg8aQUb80os](https://wakelet.com/wake/jD_ZbeFfoCcg8aQUb80os) [https://hazmatsociety.org/wp-content/uploads/2022/06/Disk\\_Performance\\_Monitor.pdf](https://hazmatsociety.org/wp-content/uploads/2022/06/Disk_Performance_Monitor.pdf) [https://netafits.com/wp-content/uploads/2022/06/Circular\\_Media\\_Player.pdf](https://netafits.com/wp-content/uploads/2022/06/Circular_Media_Player.pdf) <http://www.cocinarconmilagros.com/wp-content/uploads/2022/06/MyPublicWiFi.pdf> <https://intrendnews.com/asus-and-intel-in-search-of-unbelievable-2-theme-crack-mac-win-latest/>